## **CORRIGE – LA MERCI**

# **EXERCICE 1 - LANCER D'UN DE A 6 FACES**

#### **1. Analyse à priori :**

**a.** Combien de résultats peuvent être obtenus par cette expérience ? **6 résultats : {1 ; 2 ; 3 ; 4 ; 5 ; 6}**

**b. Ces résultats ont tous autant de chances de se produire si le dé est équilibré et non truqué. 2. Expérience aléatoire :**

**a.** Lancer fois que possible un dé à 6 faces pendant 3 minutes, puis remplir le tableau :

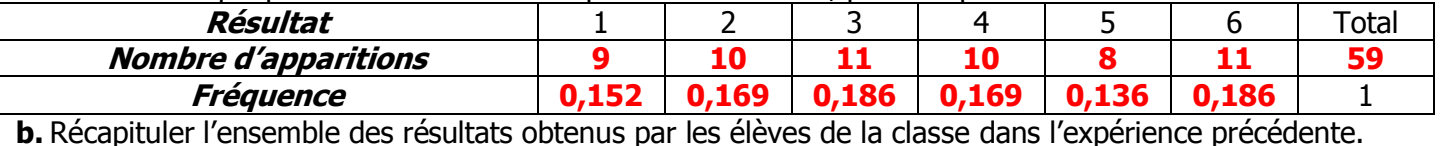

**On n'a gardé que les 55 premiers lancers car tous n'avaient pas le même nombre de lancers.**

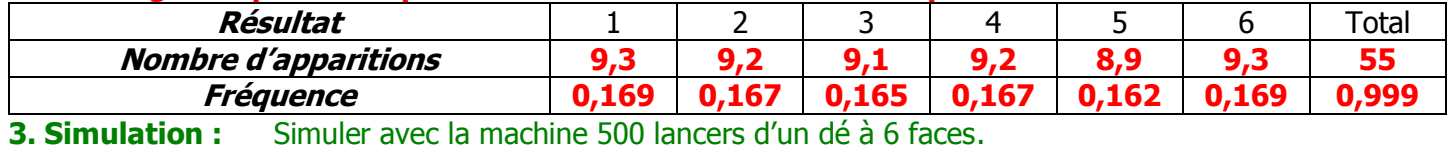

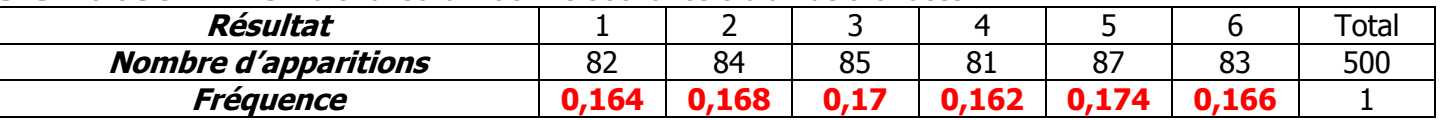

### **EXERCICE 2 - LANCER DE DEUX DES A 6 FACES**

## **1. Analyse à priori :**

## **a. 36 résultats : {(1,1); (1,2); (1,3); (1,4); (1,5); (1,6); (2,1) ; … ; (6,6)}**

**b.** Ces résultats ont-ils tous autant de chances de se produire ? **Oui si le dé est non truqué.**

### **2. Expérience aléatoire :**

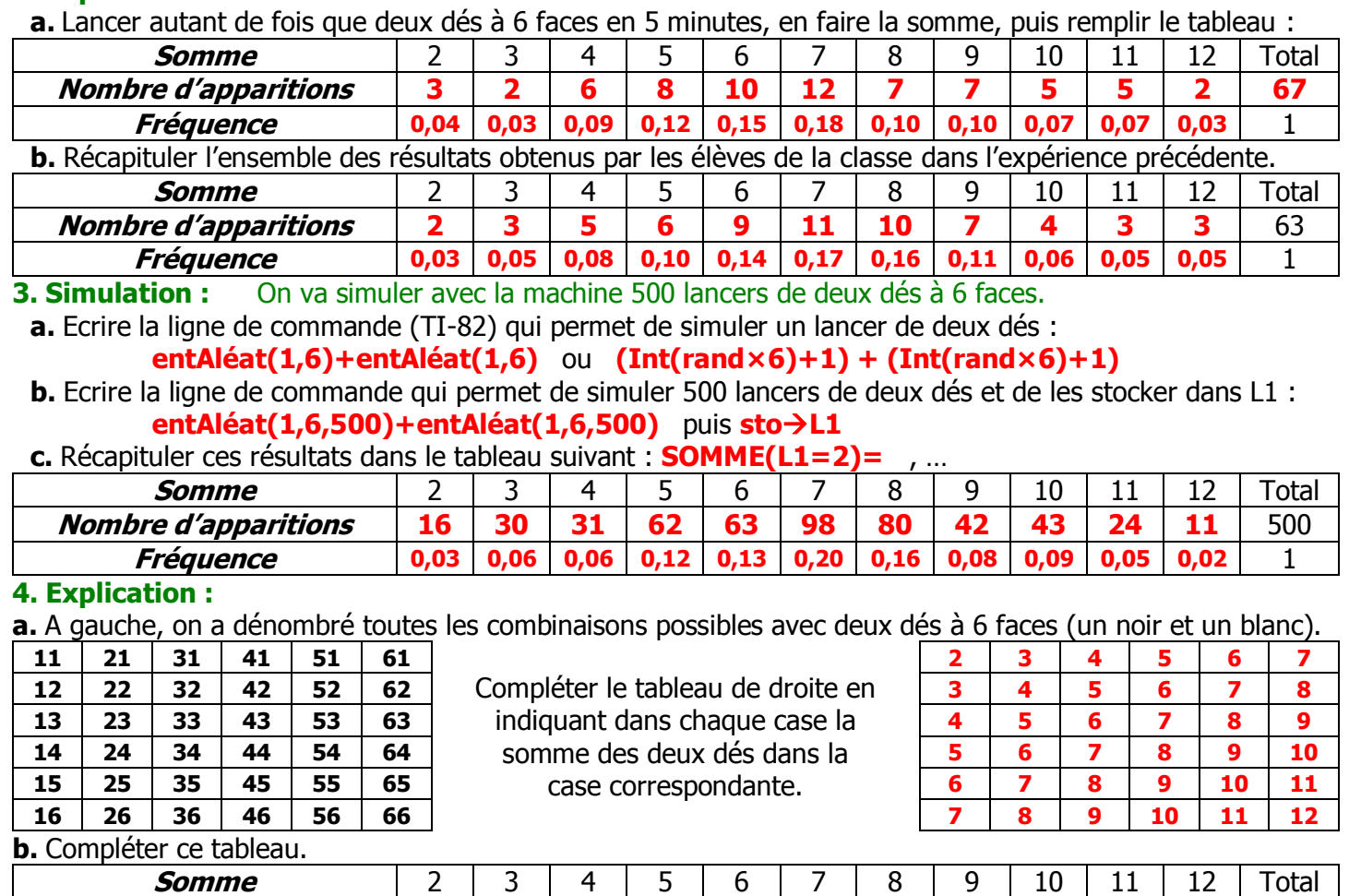

**Nombre d'apparitions 1 2 3 4 5 6 5 4 3 2 1** 36

**Fréquence 0,03 0,06 0,08 0,11 0,14 0,17 0,14 0,11 0,08 0,06 0,03** 1 Les fréquences obtenues dans ce tableau s'appellent « fréquences théoriques ».

 $\boldsymbol{\mathsf{N}}$